#### **EECS 487**

January 24, 2007

#### news

- p1 due tomorrow
- no office hours today
	- tomorrow: noon 2pm
	- check phorum for help
- p2 out tomorrow (due in 2 weeks, 6 days)

## preliminary issues

- coordinate systems
	- eye space, world space
- transformations: 4x4 matrices
	- combination of rotate, scale, translate, and more
- homogeneous coordinates: points & vectors
	- $-$  4<sup>th</sup> coordinate added to 3D points and vectors
	- for points it's 1, for vectors it's 0

 $-$  thus:  $P - P = V$ ,  $P + V = P$ ,  $V + V = V$ ,  $P + P = ?$ 

• more on these issues soon

# OpenGL lighting

- based on simplifying assumptions:
	- several lights (e.g. 8)
	- types:
		- directional
		- positional
		- spot light
		- note: not realistic!! (but can be plausible)
	- reflected light is a combination of 3 terms:
		- ambient (general background level of brightness)
		- diffuse (like latex paint not shiny)

### diffuse vs. specular

• diffuse:

– light reflects equally in all directions

• specular:

– light reflects in one direction (like a mirror)

• which is more realistic?

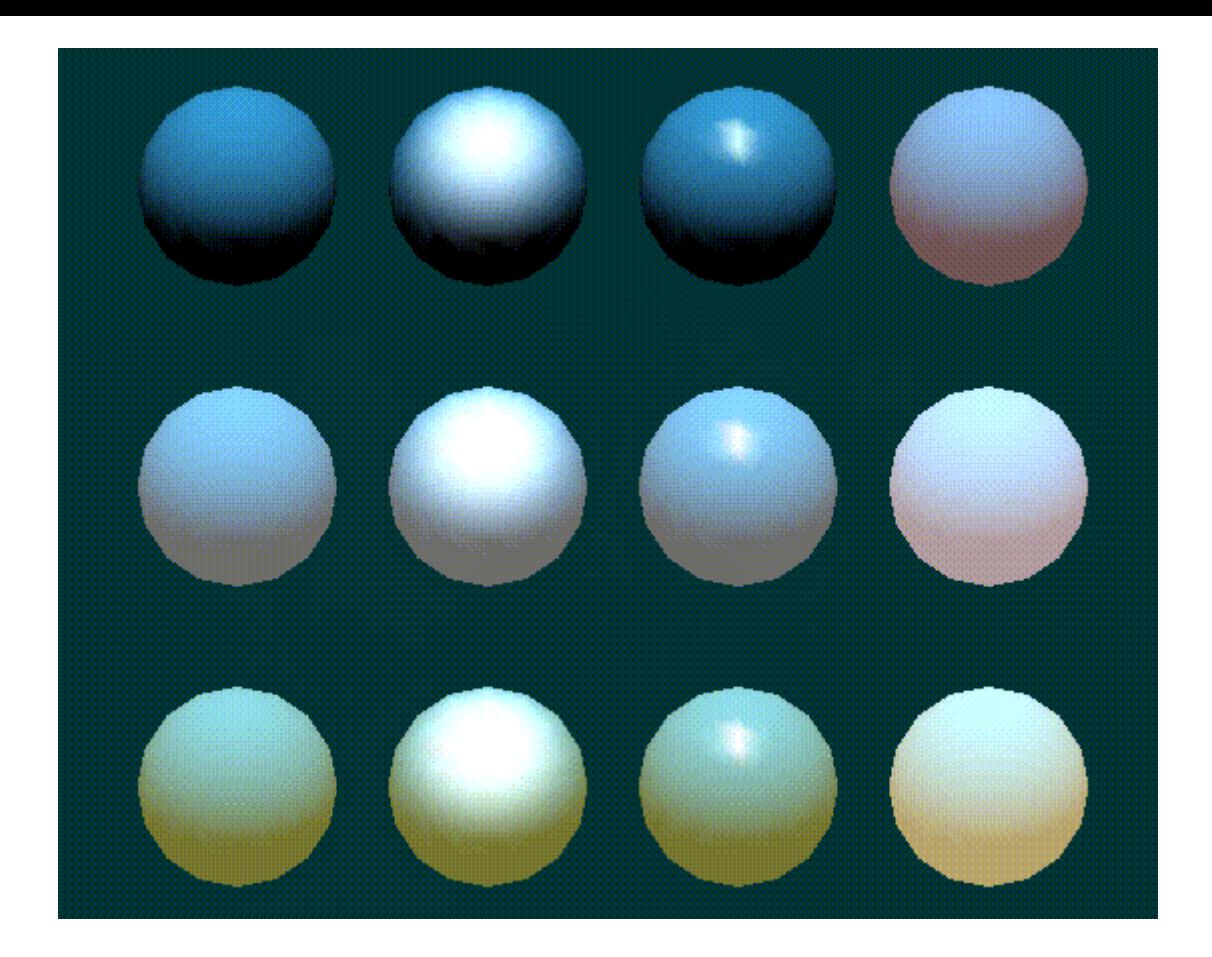

**Plate 16.** Twelve spheres, each with different material parameters. The row properties are as follows: row 1 - No ambient reflection; row 2 - Grey ambient reflection; row 3 - Blue ambient reflection. The first column uses a blue diffuse material color with no specular properties. The second column adds white specular reflection with a low shininess exponent. The third column uses a high shininess exponent and thus has a more concentrated highlight. The fourth column uses the blue diffuse color and, instead of specular reflection, adds an emissive component.

# multiple lights

• OpenGL has a notion of global ambient light, plus 8 (e.g.) individual light sources

- each light source has colors for:
	- ambient
	- diffuse
	- specular

• is this physically-based?

# material properties

- each surface is assigned "material" properties
- 4 colors:
	- ambient
	- diffuse
	- specular
	- emmisive
- plus:
	- shininess (specular exponent)

# computing final color

- color at a vertex comes from:
	- global ambient light
	- individual light contributions
	- material properties

- in OGL fixed pipeline, lighting is computed per vertex during vertex processing
- resulting colors interpolated across  $\Delta$ 's

#### blackboard…

• details for light computations: red book, chapter 6

## application set up

- see red book, chapter 6
- online version:

<http://glprogramming.com/red/chapter05.html>

# flow control in jot

GL VIEW class renders the scene geom/gl\_view.H

- 3. clear buffer,
- 4. initialize OGL state (default values)
- 5. setup lights (see code example in p2.C)
- 6. draw objects

# drawing objects

loop over list of GELs (disp/gel.H)

generic scene object, includes 2D objects like text in window corner, also 3D objects (GEOM: geom/geom.H) that contain meshes

for each GEOM:

send material properties to OGL

send transform to OGL

draw BMESH (mesh/bmesh.H)

#### drawing a mesh

draw BMESH:

for each Patch (mesh/patch.H) draw triangle strips using StripCB (mesh/stripcb.H)

it sends to OGL:

vertex normals,

positions,

colors, etc., depending on type of StripCB

lets different shaders share same triangle strips

 $\bullet$  for software lighting (send vertical vertex)

### accessing material properties

• Patch is a subclass of APPEAR (disp/appear.H), which stores all the material properties.

• you'll need that info in your software shader